## Schema **XMLInversiones.xsd**

schema location: **XMLInversiones.xsd** targetNamespace: **http://sgpfc.igae.minhac.es/Adenda/XMLInversiones**

Elements **Inversiones**

## element **Inversiones**

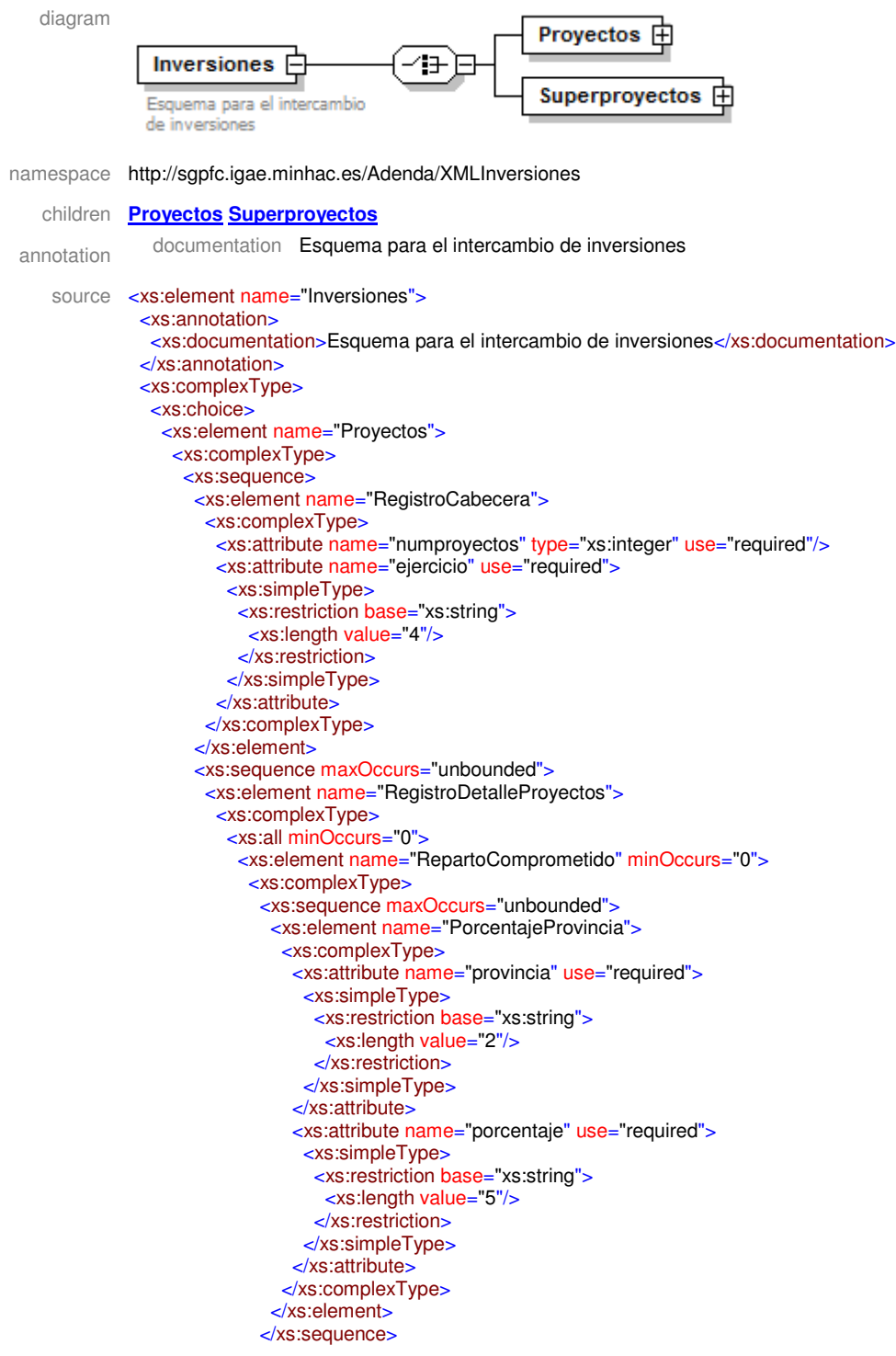

```
</xs:complexType>
 \le/xs:element>
 <xs:element name="RepartoPrevision" minOccurs="0">
  <xs:complexType>
   <xs:sequence maxOccurs="unbounded">
    <xs:element name="PorcentajeProvincia">
      <xs:complexType>
       <xs:attribute name="provincia" use="required">
        <xs:simpleType>
          <xs:restriction base="xs:string">
           <xs:length value="2"/>
          \le/xs:restriction>
        \le/xs:simpleType>
       \le/xs:attribute>
       <xs:attribute name="porcentaje" use="required">
        <xs:simpleType>
          <xs:restriction base="xs:string">
           <xs:length value="5"/>
          </xs:restriction>
        \le/xs:simpleTvpe>
       </xs:attribute>
      </xs:complexType>
     </xs:element>
   </xs:sequence>
  </xs:complexType>
 \le/xs:element>
 <xs:element name="RepartoAnualidad" minOccurs="0">
  <xs:complexType>
   <xs:sequence maxOccurs="unbounded"><br><xs:element name="PorcentajeProvincia">
      <xs:complexTvpe>
       <xs:attribute name="provincia" use="required">
         <xs:simpleType>
          <xs:restriction base="xs:string">
           <xs:length value="2"/>
          </xs:restriction>
        </xs:simpleType>
       \le/xs:attribute>
       <xs:attribute name="porcentaje" use="required">
        <xs:simpleType>
          <xs:restriction base="xs:string">
           <xs:length value="5"/>
          </xs:restriction>
         </xs:simpleType>
       \le/xs:attribute>
      </xs:complexTvpe>
     </xs:element>
   </xs:sequence>
  </xs:complexType>
 \le/xs:element>
\langle x \rangles:all
<xs:attribute name="ejercicio" use="required">
 <xs:simpleTvpe>
  <xs:restriction base="xs:string">
   <xs:length value="4"/>
  \le/xs:restriction>
 </xs:simpleType>
</xs:attribute>
<xs:attribute name="anyopr" use="required">
 <xs:simpleType>
  <xs:restriction base="xs:string">
   <xs:length value="4"/>
  \le/xs:restriction>
 </xs:simpleType>
</xs:attribute>
<xs:attribute name="seccpr" use="required">
 <xs:simpleType>
  <xs:restriction base="xs:string">
   <xs:length value="2"/>
  \le/xs:restriction>
 \langle x \rangles:simpleType>
\le/xs:attribute>
<xs:attribute name="orgpr" use="required">
 <xs:simpleType>
  <xs:restriction base="xs:string">
   <xs:length value="3"/>
```
</xs:restriction> </xs:simpleType>  $\frac{1}{2}$  </xs:attribute> <xs:attribute name="numpr" use="required"> <xs:simpleType> <xs:restriction base="xs:string"> <xs:length value="4"/> </xs:restriction> </xs:simpleType>  $\le$ /xs:attribute> <xs:attribute name="seccion" use="required"> <xs:simpleType> <xs:restriction base="xs:string"> <xs:length value="2"/> </xs:restriction> </xs:simpleType> </xs:attribute> <xs:attribute name="organismo" use="required"> <xs:simpleType> <xs:restriction base="xs:string"> <xs:length value="3"/> </xs:restriction> </xs:simpleType> </xs:attribute> <xs:attribute name="areagasto" use="required"> <xs:simpleType> <xs:restriction base="xs:string"> <xs:length value="1"/> </xs:restriction> </xs:simpleType>  $\frac{1}{2}$  </xs:attribute> <xs:attribute name="politica" use="required"> <xs:simpleType> <xs:restriction base="xs:string"> <xs:length value="1"/> </xs:restriction> </xs:simpleType>  $\le$ /xs:attribute> <xs:attribute name="grupoprograma" use="required"> <xs:simpleType> <xs:restriction base="xs:string"> <xs:length value="1"/> </xs:restriction> </xs:simpleType> </xs:attribute> <xs:attribute name="programa" use="required"> <xs:simpleType> <xs:restriction base="xs:string"> <xs:length value="1"/>  $\langle$ xs:restriction> </xs:simpleType> </xs:attribute> <xs:attribute name="capitulo" use="required"> <xs:simpleType> <xs:restriction base="xs:string"> <xs:length value="1"/>  $\langle$ xs:restriction> </xs:simpleType>  $\frac{1}{2}$  </xs:attribute> <xs:attribute name="articulo" use="required"> <xs:simpleType> <xs:restriction base="xs:string"> <xs:length value="1"/>  $\le$ /xs:restriction> </xs:simpleType> </xs:attribute> <xs:attribute name="comunidad" use="required"> <xs:simpleType> <xs:restriction base="xs:string"> <xs:length value="2"/>  $\epsilon$ /xs·restriction </xs:simpleType> </xs:attribute> <xs:attribute name="provincia" use="required"> <xs:simpleType> <xs:restriction base="xs:string">

<xs:length value="2"/>  $\langle$ xs:restriction> </xs:simpleType> </xs:attribute> <xs:attribute name="tipoFinCom" use="required"> <xs:simpleType> <xs:restriction base="xs:string"> <xs:length value="1"/>  $\le$ /xs:restriction> </xs:simpleType> </xs:attribute> <xs:attribute name="caracteristica" use="required"> <xs:simpleTvpe> <xs:restriction base="xs:string"> <xs:length value="1"/> </xs:restriction> </xs:simpleType> </xs:attribute> <xs:attribute name="anyoinicio" use="required"> <xs:simpleTvpe> <xs:restriction base="xs:string"> <xs:length value="4"/> </xs:restriction> </xs:simpleType>  $\langle$ xs:attribute> <xs:attribute name="anyofin" use="required"> <xs:simpleTvpe> <xs:restriction base="xs:string"> <xs:length value="4"/> </xs:restriction>  $\langle x \rangle$ s:simpleType> </xs:attribute> <xs:attribute name="anyosp" use="optional"> <xs:simpleType> <xs:restriction base="xs:string"> <xs:length value="4"/> </xs:restriction> </xs:simpleType> </xs:attribute> <xs:attribute name="seccsp" use="optional"> <xs:simpleType> <xs:restriction base="xs:string"> <xs:length value="2"/> </xs:restriction> </xs:simpleType>  $\le$ /xs:attribute> <xs:attribute name="orgsp" use="optional"> <xs:simpleType> <xs:restriction base="xs:string"> <xs:length value="3"/> </xs:restriction> </xs:simpleType>  $\le$ /xs:attribute> <xs:attribute name="numsp" use="optional"> <xs:simpleType> <xs:restriction base="xs:string"> <xs:length value="4"/> </xs:restriction> </xs:simpleType>  $\le$ /xs:attribute> <xs:attribute name="situacion" use="required"> <xs:simpleType> <xs:restriction base="xs:string"> <xs:length value="1"/> </xs:restriction> </xs:simpleType>  $\frac{1}{2}$  </xs:attribute> <xs:attribute name="ley" use="optional"> <xs:simpleType> <xs:restriction base="xs:string"> <xs:maxLength value="15"/>  $\le$ /xs:restriction> </xs:simpleType> </xs:attribute> <xs:attribute name="comprometido" use="optional"> <xs:simpleType>

<xs:restriction base="xs:string"> <xs:maxLength value="15"/>  $\le$ /xs:restriction> </xs:simpleType> </xs:attribute> <xs:attribute name="prevision" use="optional"> <xs:simpleType> <xs:restriction base="xs:string"> <xs:maxLength value="15"/>  $\le$ /xs:restriction> </xs:simpleType> </xs:attribute> <xs:attribute name="costetotal" use="optional"> <xs:simpleType> <xs:restriction base="xs:string"> <xs:maxLength value="15"/> </xs:restriction> </xs:simpleType> </xs:attribute> <xs:attribute name="impan0" use="optional"> <xs:simpleType> <xs:restriction base="xs:string"> <xs:maxLength value="15"/> </xs:restriction> </xs:simpleType> </xs:attribute> <xs:attribute name="impan1" use="optional"> <xs:simpleType> <xs:restriction base="xs:string"> <xs:maxLength value="15"/>  $\le$ /xs:restriction> </xs:simpleType> </xs:attribute> <xs:attribute name="impan2" use="optional"> <xs:simpleType> <xs:restriction base="xs:string"> <xs:maxLength value="15"/>  $\le$ /xs:restriction> </xs:simpleType> </xs:attribute> <xs:attribute name="impan3" use="optional"> <xs:simpleType> <xs:restriction base="xs:string"> <xs:maxLength value="15"/>  $\le$ /xs:restriction>  $\langle x \rangle$ s:simpleType> </xs:attribute> <xs:attribute name="resto" use="optional"> <xs:simpleType> <xs:restriction base="xs:string"> <xs:maxLength value="15"/>  $\le$ /xs:restriction>  $\langle x \rangle$ s:simpleType </xs:attribute> <xs:attribute name="denominacion" use="optional"> <xs:simpleType> <xs:restriction base="xs:string"> <xs:maxLength value="500"/>  $\le$ /xs:restriction> </xs:simpleType> </xs:attribute> <xs:attribute name="cofinanciacion" use="optional"> <xs:simpleType> <xs:restriction base="xs:string"> <xs:length value="5"/> </xs:restriction> </xs:simpleType> </xs:attribute> </xs:complexType>  $\le$ /xs:element> </xs:sequence>  $\le$ /xs:sequence> </xs:complexType>  $\le$ /xs:element> <xs:element name="Superproyectos"> <xs:complexType>

<xs:sequence> <xs:element name="RegistroCabecera"> <xs:complexType> <xs:attribute name="numsuperproyectos" type="xs:integer" use="required"/> <xs:attribute name="ejercicio" use="required"> <xs:simpleType> <xs:restriction base="xs:string"> <xs:length value="4"/> </xs:restriction> </xs:simpleType> </xs:attribute> </xs:complexType> </xs:element> <xs:sequence maxOccurs="unbounded"> <xs:element name="RegistroDetalleSuperproyectos"> <xs:complexType> <xs:attribute name="ejercicio" use="required"> <xs:simpleType> <xs:restriction base="xs:string"> <xs:length value="4"/> </xs:restriction> </xs:simpleType> </xs:attribute> <xs:attribute name="anyosp" use="required"> <xs:simpleType> <xs:restriction base="xs:string"> <xs:length value="4"/> </xs:restriction> </xs:simpleType> </xs:attribute> <xs:attribute name="seccsp" use="required"> <xs:simpleType> <xs:restriction base="xs:string"> <xs:length value="2"/> </xs:restriction> </xs:simpleType> </xs:attribute> <xs:attribute name="orgsp" use="required"> <xs:simpleType> <xs:restriction base="xs:string"> <xs:length value="3"/> </xs:restriction> </xs:simpleType> </xs:attribute> <xs:attribute name="numsp" use="required"> <xs:simpleType> <xs:restriction base="xs:string"> <xs:length value="4"/> </xs:restriction> </xs:simpleType> </xs:attribute> <xs:attribute name="seccion" use="required"> <xs:simpleType> <xs:restriction base="xs:string"> <xs:length value="2"/> </xs:restriction> </xs:simpleType> </xs:attribute> <xs:attribute name="organismo" use="required"> <xs:simpleType> <xs:restriction base="xs:string"> <xs:length value="3"/> </xs:restriction> </xs:simpleType> </xs:attribute> <xs:attribute name="areagasto" use="required"> <xs:simpleType> <xs:restriction base="xs:string"> <xs:length value="1"/> </xs:restriction> </xs:simpleType> </xs:attribute> <xs:attribute name="politica" use="required"> <xs:simpleType> <xs:restriction base="xs:string"> <xs:length value="1"/>

</xs:restriction> </xs:simpleType>  $\frac{1}{2}$  </xs:attribute> <xs:attribute name="grupoprograma" use="required"> <xs:simpleType> <xs:restriction base="xs:string"> <xs:length value="1"/> </xs:restriction> </xs:simpleType>  $\le$ /xs:attribute> <xs:attribute name="programa" use="required"> <xs:simpleType> <xs:restriction base="xs:string"> <xs:length value="1"/> </xs:restriction> </xs:simpleType> </xs:attribute> <xs:attribute name="capitulo" use="required"> <xs:simpleType> <xs:restriction base="xs:string"> <xs:length value="1"/> </xs:restriction> </xs:simpleType> </xs:attribute> <xs:attribute name="articulo" use="required"> <xs:simpleType> <xs:restriction base="xs:string"> <xs:length value="1"/> </xs:restriction> </xs:simpleType>  $\frac{1}{2}$  </xs:attribute> <xs:attribute name="comunidad" use="optional"> <xs:simpleType> <xs:restriction base="xs:string"> <xs:length value="2"/> </xs:restriction> </xs:simpleType>  $\le$ /xs:attribute> <xs:attribute name="provincia" use="required"> <xs:simpleType> <xs:restriction base="xs:string"> <xs:length value="2"/> </xs:restriction> </xs:simpleType> </xs:attribute> <xs:attribute name="tipoFinCom" use="required"> <xs:simpleType> <xs:restriction base="xs:string"> <xs:length value="1"/>  $\langle$ xs:restriction> </xs:simpleType> </xs:attribute> <xs:attribute name="anyoinicio" use="required"> <xs:simpleType> <xs:restriction base="xs:string"> <xs:length value="4"/>  $\langle$ xs:restriction> </xs:simpleType>  $\frac{1}{2}$  </xs:attribute> <xs:attribute name="anyofin" use="required"> <xs:simpleType> <xs:restriction base="xs:string"> <xs:length value="4"/>  $\le$ /xs:restriction> </xs:simpleType> </xs:attribute> <xs:attribute name="vinculacion" use="optional"> <xs:simpleType> <xs:restriction base="xs:string"> <xs:length value="1"/>  $\epsilon$ /xs·restriction </xs:simpleType> </xs:attribute> <xs:attribute name="situacion" use="required"> <xs:simpleType> <xs:restriction base="xs:string">

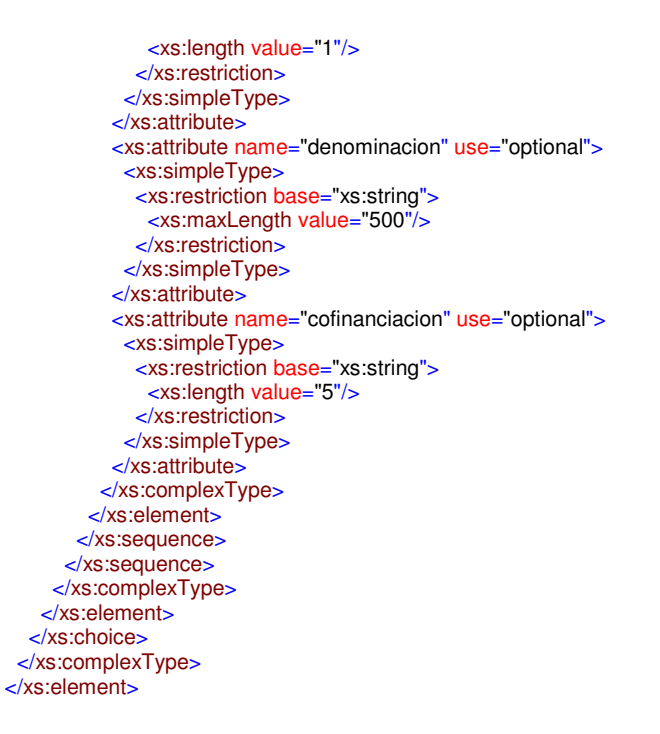

#### element **Inversiones/Proyectos**

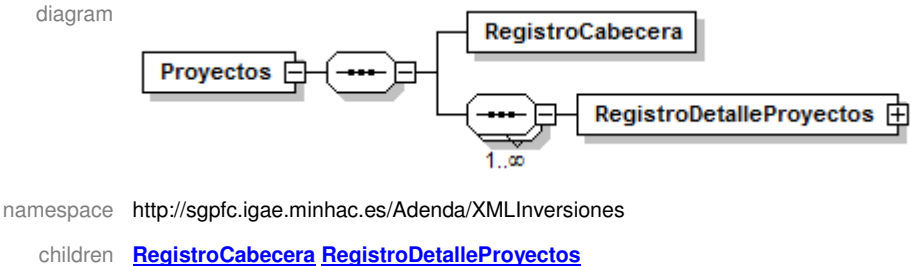

```
source <xs:element name="Proyectos">
         <xs:complexType>
          <xs:sequence>
            <xs:element name="RegistroCabecera">
             <xs:complexType>
              <xs:attribute name="numproyectos" type="xs:integer" use="required"/>
              <xs:attribute name="ejercicio" use="required">
               <xs:simpleType>
                <xs:restriction base="xs:string">
                 <xs:length value="4"/>
                </xs:restriction>
               </xs:simpleType>
              </xs:attribute>
             </xs:complexType>
           </xs:element>
            <xs:sequence maxOccurs="unbounded">
             <xs:element name="RegistroDetalleProyectos">
              <xs:complexType>
               <xs:all minOccurs="0">
                <xs:element name="RepartoComprometido" minOccurs="0">
                 <xs:complexType>
                   <xs:sequence maxOccurs="unbounded">
                    <xs:element name="PorcentajeProvincia">
                     <xs:complexType>
                      <xs:attribute name="provincia" use="required">
                       <xs:simpleType>
                         <xs:restriction base="xs:string">
                          <xs:length value="2"/>
                         </xs:restriction>
                       </xs:simpleType>
                      </xs:attribute>
                      <xs:attribute name="porcentaje" use="required">
```

```
<xs:simpleType>
          <xs:restriction base="xs:string">
           <xs:length value="5"/>
          </xs:restriction>
         </xs:simpleType>
       </xs:attribute>
      </xs:complexType>
     \le/xs:element>
   </xs:sequence>
  </xs:complexType>
 \le/xs:element>
 <xs:element name="RepartoPrevision" minOccurs="0">
  <xs:complexTvpe>
   <xs:sequence maxOccurs="unbounded">
     <xs:element name="PorcentajeProvincia">
      <xs:complexType>
       <xs:attribute name="provincia" use="required">
        <xs:simpleType>
          <xs:restriction base="xs:string">
           <xs:length value="2"/>
          \le/xs:restriction>
        </xs:simpleType>
       \le/xs:attribute>
       <xs:attribute name="porcentaje" use="required">
        <xs:simpleType>
          <xs:restriction base="xs:string">
           <xs:length value="5"/>
          \le/xs:restriction>
        </xs:simpleType>
       </xs:attribute>
      </xs:complexTvpe>
     </xs:element>
    </xs:sequence>
  \le/xs:complexType>
 \le/xs:element>
 <xs:element name="RepartoAnualidad" minOccurs="0">
  <xs:complexType>
   <xs:sequence maxOccurs="unbounded">
     <xs:element name="PorcentajeProvincia">
      <xs:complexType>
       <xs:attribute name="provincia" use="required">
        <xs:simpleType>
         <xs:restriction base="xs:string">
           <xs:length value="2"/>
          \le/xs:restriction>
        </xs:simpleType>
       \le/xs:attribute>
       <xs:attribute name="porcentaje" use="required">
        <xs:simpleType>
         <xs:restriction base="xs:string">
           <xs:length value="5"/>
          \le/xs:restriction>
        </xs:simpleTvpe>
       </xs:attribute>
      </xs:complexType>
     \le/xs:element>
   </xs:sequence>
  </xs:complexType>
 \le/xs:element>
\langle x \rangles:all
<xs:attribute name="ejercicio" use="required">
 <xs:simpleType>
  <xs:restriction base="xs:string">
   \frac{1}{2} <xs:length value="4"/>
  </xs:restriction>
 </xs:simpleType>
\frac{1}{2} </xs:attribute>
<xs:attribute name="anyopr" use="required">
 <xs:simpleType>
  <xs:restriction base="xs:string">
   <xs:length value="4"/>
  \le/xs:restriction>
 </xs:simpleType>
</xs:attribute>
<xs:attribute name="seccpr" use="required">
 <xs:simpleType>
```
<xs:restriction base="xs:string"> <xs:length value="2"/> </xs:restriction> </xs:simpleType> </xs:attribute> <xs:attribute name="orgpr" use="required"> <xs:simpleType> <xs:restriction base="xs:string"> <xs:length value="3"/>  $\le$ /xs:restriction> </xs:simpleType> </xs:attribute> <xs:attribute name="numpr" use="required"> <xs:simpleType> <xs:restriction base="xs:string"> <xs:length value="4"/>  $\le$ /xs:restriction> </xs:simpleType> </xs:attribute> <xs:attribute name="seccion" use="required"> <xs:simpleType> <xs:restriction base="xs:string"> <xs:length value="2"/> </xs:restriction> </xs:simpleType>  $\le$ /xs:attribute> <xs:attribute name="organismo" use="required"> <xs:simpleType> <xs:restriction base="xs:string"><br><xs:length value="3"/>  $\le$ /xs:restriction> </xs:simpleType> </xs:attribute> <xs:attribute name="areagasto" use="required"> <xs:simpleType> <xs:restriction base="xs:string"> <xs:length value="1"/>  $\le$ /xs:restriction> </xs:simpleType> </xs:attribute> <xs:attribute name="politica" use="required"> <xs:simpleType> <xs:restriction base="xs:string"><br><xs:length value="1"/>  $\le$ /xs:restriction> </xs:simpleType>  $\le$ /xs:attribute> <xs:attribute name="grupoprograma" use="required"> <xs:simpleType> <xs:restriction base="xs:string"> <xs:length value="1"/>  $\le$ /xs:restriction> </xs:simpleType>  $\le$ /xs:attribute> <xs:attribute name="programa" use="required"> <xs:simpleType> <xs:restriction base="xs:string"> <xs:length value="1"/> </xs:restriction> </xs:simpleType>  $\langle$ xs:attribute> <xs:attribute name="capitulo" use="required"> <xs:simpleType> <xs:restriction base="xs:string"> <xs:length value="1"/> </xs:restriction> </xs:simpleType>  $\le$ /xs:attribute> <xs:attribute name="articulo" use="required"> <xs:simpleType> <xs:restriction base="xs:string"> <xs:length value="1"/> </xs:restriction> </xs:simpleType>  $\le$ /xs:attribute> <xs:attribute name="comunidad" use="required">

<xs:simpleType> <xs:restriction base="xs:string"> <xs:length value="2"/> </xs:restriction> </xs:simpleType>  $\le$ /xs:attribute> <xs:attribute name="provincia" use="required"> <xs:simpleType> <xs:restriction base="xs:string"> <xs:length value="2"/> </xs:restriction> </xs:simpleType>  $\le$ /xs:attribute> <xs:attribute name="tipoFinCom" use="required"> <xs:simpleType> <xs:restriction base="xs:string"> <xs:length value="1"/> </xs:restriction> </xs:simpleType>  $\frac{1}{2}$  /xs:attribute> <xs:attribute name="caracteristica" use="required"> <xs:simpleType> <xs:restriction base="xs:string"> <xs:length value="1"/> </xs:restriction> </xs:simpleType>  $\le$ /xs:attribute> <xs:attribute name="anyoinicio" use="required"> <xs:simpleType> <xs:restriction base="xs:string"> <xs:length value="4"/> </xs:restriction>  $\langle x \rangle$ s:simpleType>  $\frac{1}{2}$  /xs: attribute> <xs:attribute name="anyofin" use="required"> <xs:simpleType> <xs:restriction base="xs:string"> <xs:length value="4"/>  $\le$ /xs:restriction> </xs:simpleType> </xs:attribute> <xs:attribute name="anyosp" use="optional"> <xs:simpleType> <xs:restriction base="xs:string"> <xs:length value="4"/>  $\le$ /xs:restriction> </xs:simpleType>  $\le$ /xs:attribute> <xs:attribute name="seccsp" use="optional"> <xs:simpleTvpe> <xs:restriction base="xs:string"> <xs:length value="2"/>  $\le$ /xs:restriction> </xs:simpleType> </xs:attribute> <xs:attribute name="orgsp" use="optional"> <xs:simpleType> <xs:restriction base="xs:string"> <xs:length value="3"/>  $\le$ /xs:restriction> </xs:simpleType> </xs:attribute> <xs:attribute name="numsp" use="optional"> <xs:simpleType> <xs:restriction base="xs:string"> <xs:length value="4"/>  $\le$ /xs:restriction> </xs:simpleType> </xs:attribute> <xs:attribute name="situacion" use="required"> <xs:simpleType> <xs:restriction base="xs:string"> <xs:length value="1"/> </xs:restriction>  $\langle x \rangle$ s:simpleType>  $\le$ /xs:attribute>

<xs:attribute name="ley" use="optional"> <xs:simpleTvpe> <xs:restriction base="xs:string"> <xs:maxLength value="15"/> </xs:restriction> </xs:simpleType> </xs:attribute> <xs:attribute name="comprometido" use="optional"> <xs:simpleType> <xs:restriction base="xs:string"> <xs:maxLength value="15"/>  $\le$ /xs:restriction>  $\le$ /xs:simpleType>  $\frac{1}{2}$  /xs:attribute> <xs:attribute name="prevision" use="optional"> <xs:simpleType> <xs:restriction base="xs:string"> <xs:maxLength value="15"/> </xs:restriction> </xs:simpleType> </xs:attribute> <xs:attribute name="costetotal" use="optional"> <xs:simpleType> <xs:restriction base="xs:string"> <xs:maxLength value="15"/> </xs:restriction> </xs:simpleType>  $\le$ /xs:attribute> <xs:attribute name="impan0" use="optional"> <xs:simpleType> <xs:restriction base="xs:string"> <xs:maxLength value="15"/> </xs:restriction>  $\langle x \rangle$ s:simpleType>  $\le$ /xs:attribute> <xs:attribute name="impan1" use="optional"> <xs:simpleType> <xs:restriction base="xs:string"> <xs:maxLength value="15"/> </xs:restriction> </xs:simpleType>  $\le$ /xs:attribute> <xs:attribute name="impan2" use="optional"> <xs:simpleType> <xs:restriction base="xs:string">  $\leq$ xs:maxLength value="15"/> </xs:restriction> </xs:simpleType>  $\le$ /xs:attribute> <xs:attribute name="impan3" use="optional"> <xs:simpleType> <xs:restriction base="xs:string">  $\leq$ xs:maxLength value="15"/>  $\le$ /xs:restriction> </xs:simpleType>  $\le$ /xs:attribute> <xs:attribute name="resto" use="optional"> <xs:simpleType> <xs:restriction base="xs:string"> <xs:maxLength value="15"/>  $\le$ /xs:restriction> </xs:simpleType>  $\le$ /xs:attribute> <xs:attribute name="denominacion" use="optional"> <xs:simpleType> <xs:restriction base="xs:string"> <xs:maxLength value="500"/> </xs:restriction> </xs:simpleType>  $\le$ /xs:attribute> <xs:attribute name="cofinanciacion" use="optional"> <xs:simpleType> <xs:restriction base="xs:string"> <xs:length value="5"/>  $\le$ /xs:restriction> </xs:simpleType>

```
</xs:attribute>
      <xs:attribute name="obligaciones" use="optional">
        <xs:simpleType>
         <xs:restriction base="xs:string">
          <xs:length value="1"/>
         </xs:restriction>
        </xs:simpleType>
       </xs:attribute>
     </xs:complexType>
    \le/xs:element>
   </xs:sequence>
  </xs:sequence>
 </xs:complexType>
</xs:element>
```
## element Inversiones/Proyectos/RegistroCabecera

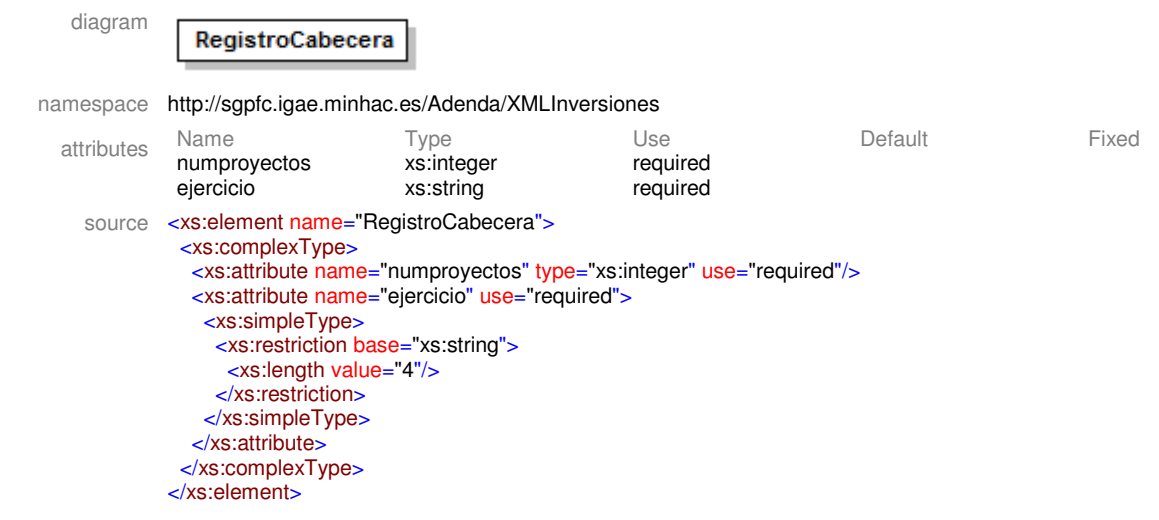

## element Inversiones/Proyectos/RegistroDetalleProyectos

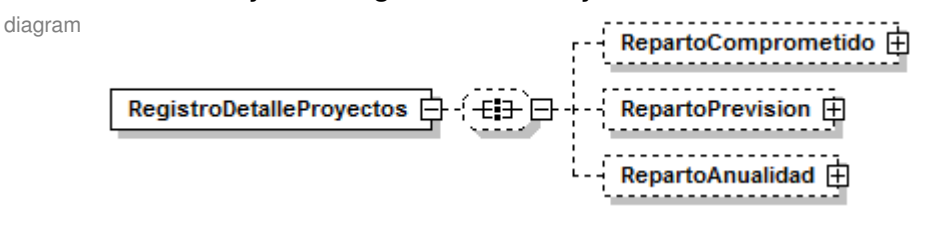

namespace http://sgpfc.igae.minhac.es/Adenda/XMLInversiones

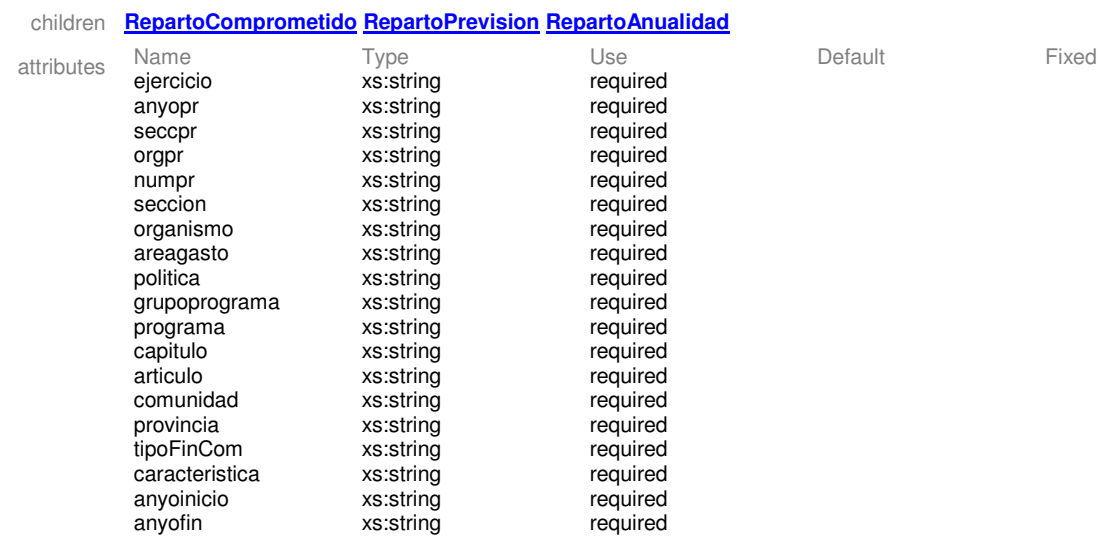

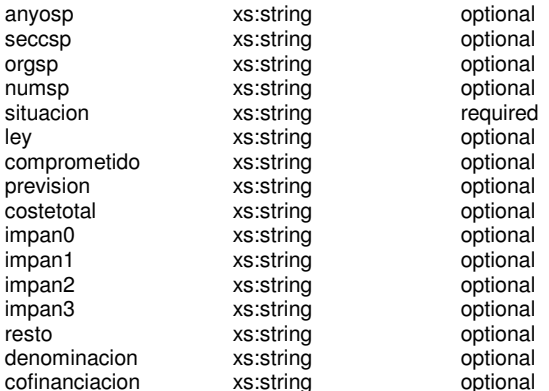

source <xs:element name="RegistroDetalleProyectos"> <xs:complexType> <xs:all minOccurs="0"> <xs:element name="RepartoComprometido" minOccurs="0"> <xs:complexType> <xs:sequence maxOccurs="unbounded"> <xs:element name="PorcentajeProvincia"> <xs:complexType> <xs:attribute name="provincia" use="required"> <xs:simpleType> <xs:restriction base="xs:string"> <xs:length value="2"/>  $\le$ /xs:restriction> </xs:simpleType>  $\le$ /xs:attribute> <xs:attribute name="porcentaje" use="required"> <xs:simpleType> <xs:restriction base="xs:string"> xs:length value="5"/> </xs:restriction> </xs:simpleType> </xs:attribute> </xs:complexType>  $\le$ /xs:element> </xs:sequence> </xs:complexType> </xs:element> <xs:element name="RepartoPrevision" minOccurs="0"> <xs:complexType> <xs:sequence maxOccurs="unbounded"> <xs:element name="PorcentajeProvincia"> <xs:complexType> <xs:attribute name="provincia" use="required"> <xs:simpleType> <xs:restriction base="xs:string"> <xs:length value="2"/> </xs:restriction> </xs:simpleType>  $\le$ /xs:attribute> <xs:attribute name="porcentaje" use="required"> <xs:simpleType> <xs:restriction base="xs:string"> <xs:length value="5"/> </xs:restriction> </xs:simpleType> </xs:attribute> </xs:complexType> </xs:element> </xs:sequence> </xs:complexType>  $\le$ /xs:element> <xs:element name="RepartoAnualidad" minOccurs="0"> <xs:complexType> <xs:sequence maxOccurs="unbounded"><br><xs:element name="PorcentajeProvincia"> <xs:complexType> <xs:attribute name="provincia" use="required"> <xs:simpleType>

<xs:restriction base="xs:string">

<xs:length value="2"/>  $\le$ /xs:restriction> </xs:simpleType> </xs:attribute> <xs:attribute name="porcentaje" use="required"> <xs:simpleType> <xs:restriction base="xs:string"><br><xs:length value="5"/>  $\le$ /xs:restriction> </xs:simpleType> </xs:attribute> </xs:complexType>  $\le$ /xs:element </xs:sequence> </xs:complexType> </xs:element>  $\langle x$ s:all $\rangle$ <xs:attribute name="ejercicio" use="required"> <xs:simpleType> <xs:restriction base="xs:string"> <xs:length value="4"/> </xs:restriction> </xs:simpleType> </xs:attribute> <xs:attribute name="anyopr" use="required"> <xs:simpleType> <xs:restriction base="xs:string"> </xs:restriction> </xs:simpleType>  $\le$ /xs:attribute> <xs:attribute name="seccpr" use="required"> <xs:simpleType> <xs:restriction base="xs:string"> <xs:length value="2"/> </xs:restriction> </xs:simpleType>  $\le$ /xs:attribute> <xs:attribute name="orgpr" use="required"> <xs:simpleType> <xs:restriction base="xs:string"> <xs:length value="3"/> </xs:restriction> </xs:simpleType>  $\le$ /xs:attribute> <xs:attribute name="numpr" use="required"> <xs:simpleType> <xs:restriction base="xs:string"> <xs:length value="4"/>  $\le$ /xs:restriction> </xs:simpleType> </xs:attribute> <xs:attribute name="seccion" use="required"> <xs:simpleType> <xs:restriction base="xs:string"> <xs:length value="2"/>  $\le$ /xs:restriction> </xs:simpleType>  $\le$ /xs:attribute> <xs:attribute name="organismo" use="required"> <xs:simpleType> <xs:restriction base="xs:string"> <xs:length value="3"/>  $\le$ /xs:restriction> </xs:simpleType> </xs:attribute> <xs:attribute name="areagasto" use="required"> <xs:simpleType> <xs:restriction base="xs:string"> <xs:length value="1"/>  $\le$ /xs:restriction> </xs:simpleType> </xs:attribute> <xs:attribute name="politica" use="required"> <xs:simpleType> <xs:restriction base="xs:string">

<xs:length value="1"/>  $\le$ /xs:restriction> </xs:simpleType> </xs:attribute> <xs:attribute name="grupoprograma" use="required"> <xs:simpleType> <xs:restriction base="xs:string"> <xs:length value="1"/>  $\le$ /xs:restriction> </xs:simpleType> </xs:attribute> <xs:attribute name="programa" use="required"> <xs:simpleTvpe> <xs:restriction base="xs:string"> <xs:length value="1"/> </xs:restriction> </xs:simpleType> </xs:attribute> <xs:attribute name="capitulo" use="required"> <xs:simpleTvpe> <xs:restriction base="xs:string"><br><xs:length value="1"/> </xs:restriction> </xs:simpleType> </xs:attribute> <xs:attribute name="articulo" use="required"> <xs:simpleTvpe> <xs:restriction base="xs:string"> <xs:length value="1"/> </xs:restriction> </xs:simpleTvpe> </xs:attribute> <xs:attribute name="comunidad" use="required"> <xs:simpleType> <xs:restriction base="xs:string"> <xs:length value="2"/> </xs:restriction>  $\langle x \rangle$ s:simpleType> </xs:attribute> <xs:attribute name="provincia" use="required"> <xs:simpleType> <xs:restriction base="xs:string"> <xs:length value="2"/> </xs:restriction> </xs:simpleType>  $\le$ /xs:attribute> <xs:attribute name="tipoFinCom" use="required"> <xs:simpleType> <xs:restriction base="xs:string"> <xs:length value="1"/> </xs:restriction> </xs:simpleType>  $\le$ /xs:attribute> <xs:attribute name="caracteristica" use="required"> <xs:simpleType> <xs:restriction base="xs:string"> <xs:length value="1"/> </xs:restriction>  $\langle x \rangle$ s:simpleType>  $\le$ /xs:attribute> <xs:attribute name="anyoinicio" use="required"> <xs:simpleType> <xs:restriction base="xs:string"> <xs:length value="4"/> </xs:restriction> </xs:simpleType>  $\frac{1}{2}$  /xs: attribute> <xs:attribute name="anyofin" use="required"> <xs:simpleType> <xs:restriction base="xs:string"> <xs:length value="4"/>  $\frac{1}{2}$  xs:restriction> </xs:simpleType> </xs:attribute> <xs:attribute name="anyosp" use="optional"> <xs:simpleType>

<xs:restriction base="xs:string"> <xs:length value="4"/> </xs:restriction> </xs:simpleType> </xs:attribute> <xs:attribute name="seccsp" use="optional"> <xs:simpleType> <xs:restriction base="xs:string"> <xs:length value="2"/> </xs:restriction> </xs:simpleType> </xs:attribute> <xs:attribute name="orgsp" use="optional"> <xs:simpleType> <xs:restriction base="xs:string"> <xs:length value="3"/> </xs:restriction> </xs:simpleType> </xs:attribute> <xs:attribute name="numsp" use="optional"> <xs:simpleType> <xs:restriction base="xs:string"> <xs:length value="4"/> </xs:restriction> </xs:simpleType> </xs:attribute> <xs:attribute name="situacion" use="required"> <xs:simpleType> <xs:restriction base="xs:string"> <xs:length value="1"/>  $\le$ /xs:restriction> </xs:simpleType> </xs:attribute> <xs:attribute name="ley" use="optional"> <xs:simpleType> <xs:restriction base="xs:string"> <xs:maxLength value="15"/>  $\le$ /xs:restriction> </xs:simpleType> </xs:attribute> <xs:attribute name="comprometido" use="optional"> <xs:simpleType> <xs:restriction base="xs:string"> <xs:maxLength value="15"/>  $\le$ /xs:restriction> </xs:simpleTvpe> </xs:attribute> <xs:attribute name="prevision" use="optional"> <xs:simpleType> <xs:restriction base="xs:string"> <xs:maxLength value="15"/>  $\le$ /xs:restriction>  $\langle x \rangle$ s:simpleTvpe </xs:attribute> <xs:attribute name="costetotal" use="optional"> <xs:simpleType> <xs:restriction base="xs:string"> <xs:maxLength value="15"/>  $\le$ /xs:restriction> </xs:simpleType> </xs:attribute> <xs:attribute name="impan0" use="optional"> <xs:simpleType> <xs:restriction base="xs:string"> <xs:maxLength value="15"/> </xs:restriction> </xs:simpleType>  $\le$ /xs:attribute> <xs:attribute name="impan1" use="optional"> <xs:simpleType> <xs:restriction base="xs:string"> <xs:maxLength value="15"/> </xs:restriction>  $\langle x \rangle$ s:simpleType>  $\le$ /xs:attribute> <xs:attribute name="impan2" use="optional">

```
<xs:simpleType>
    <xs:restriction base="xs:string">
     <xs:maxLength value="15"/>
    </xs:restriction>
   </xs:simpleType>
  </xs:attribute>
  <xs:attribute name="impan3" use="optional">
   <xs:simpleType>
    <xs:restriction base="xs:string">
     <xs:maxLength value="15"/>
    </xs:restriction>
   </xs:simpleType>
  </xs:attribute>
  <xs:attribute name="resto" use="optional">
   <xs:simpleType>
    <xs:restriction base="xs:string">
     <xs:maxLength value="15"/>
    </xs:restriction>
   </xs:simpleType>
  </xs:attribute>
  <xs:attribute name="denominacion" use="optional">
   <xs:simpleType>
    <xs:restriction base="xs:string">
     <xs:maxLength value="500"/>
    </xs:restriction>
   </xs:simpleType>
  </xs:attribute>
  <xs:attribute name="cofinanciacion" use="optional">
   <xs:simpleType>
    <xs:restriction base="xs:string">
     <xs:length value="5"/>
    </xs:restriction>
   </xs:simpleType>
  </xs:attribute>
 </xs:complexType>
</xs:element>
```
## element **Inversiones/Proyectos/RegistroDetalleProyectos/RepartoComprometido**

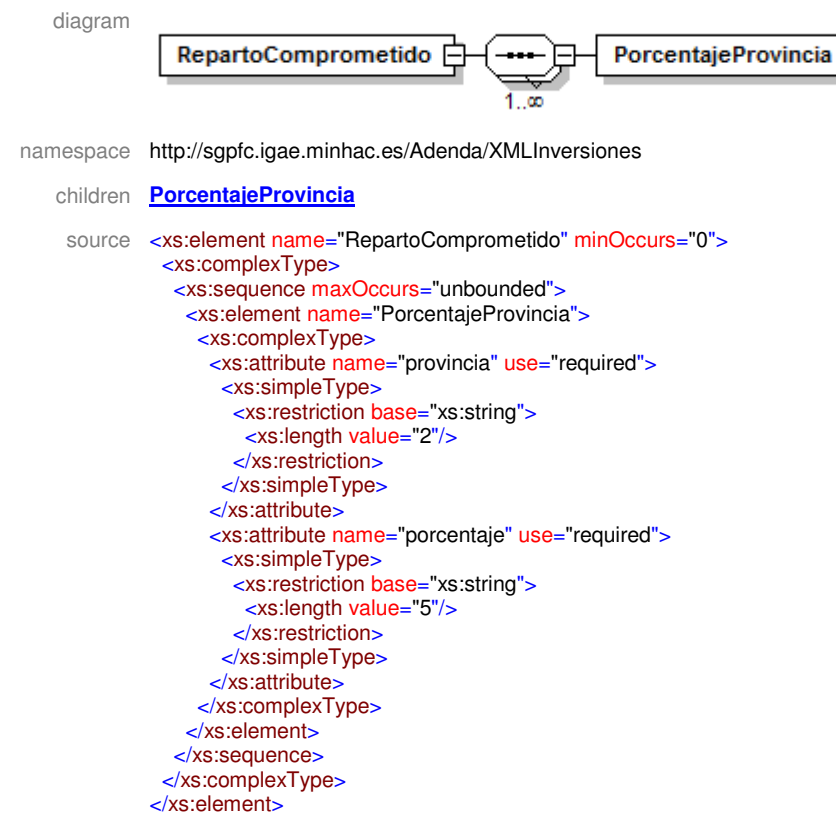

## element

## **Inversiones/Proyectos/RegistroDetalleProyectos/RepartoComprometido/PorcentajeProvincia**

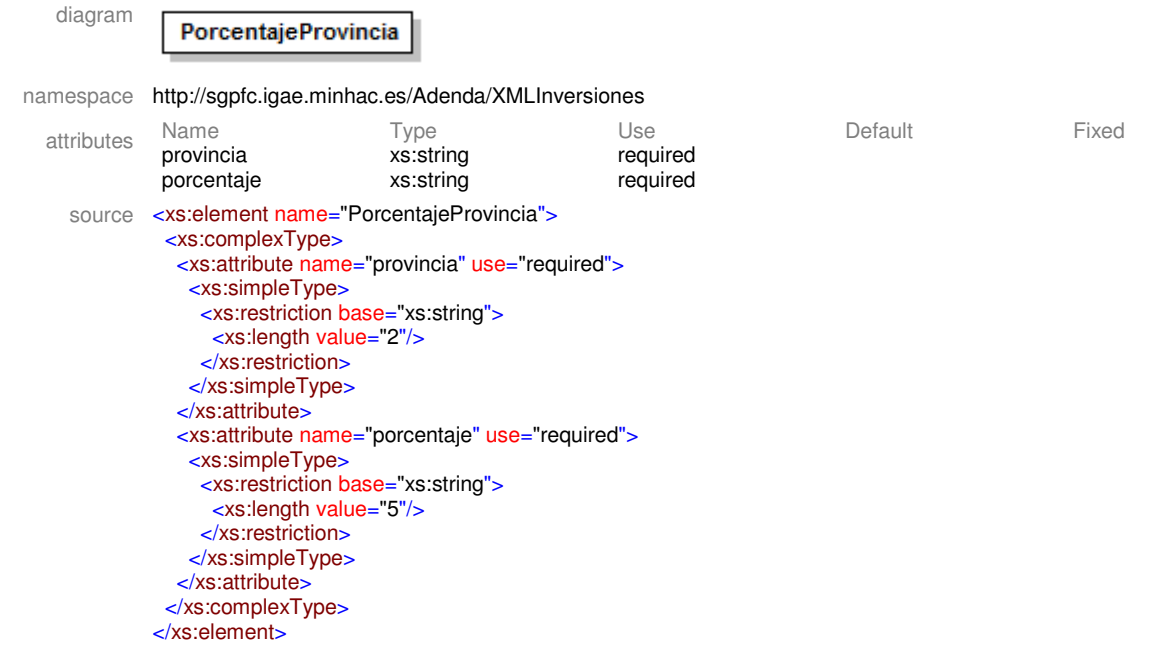

element **Inversiones/Proyectos/RegistroDetalleProyectos/RepartoPrevision**

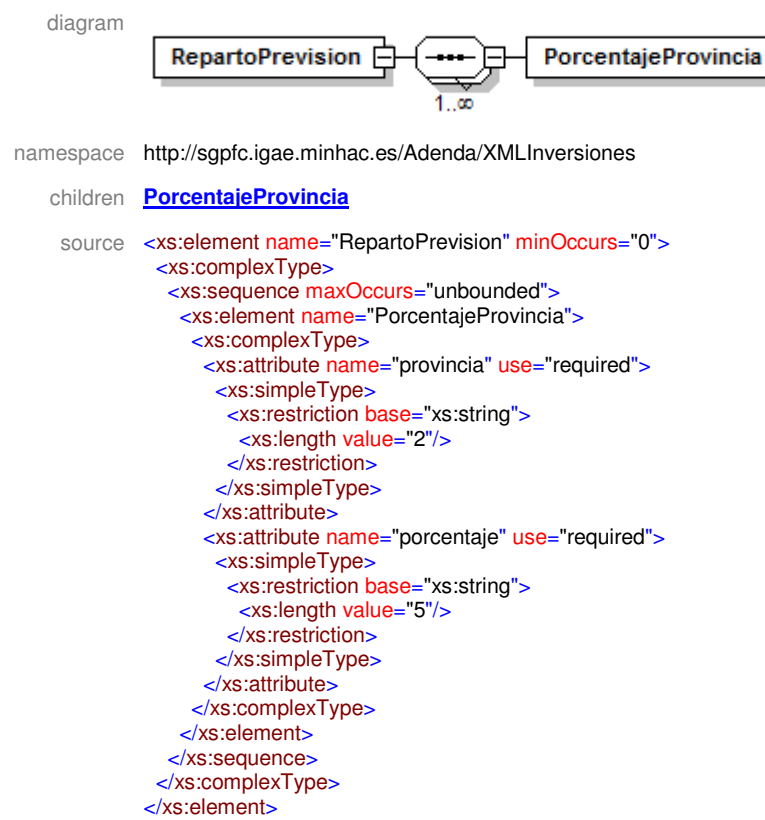

# element **Inversiones/Proyectos/RegistroDetalleProyectos/RepartoPrevision/PorcentajeProvincia**

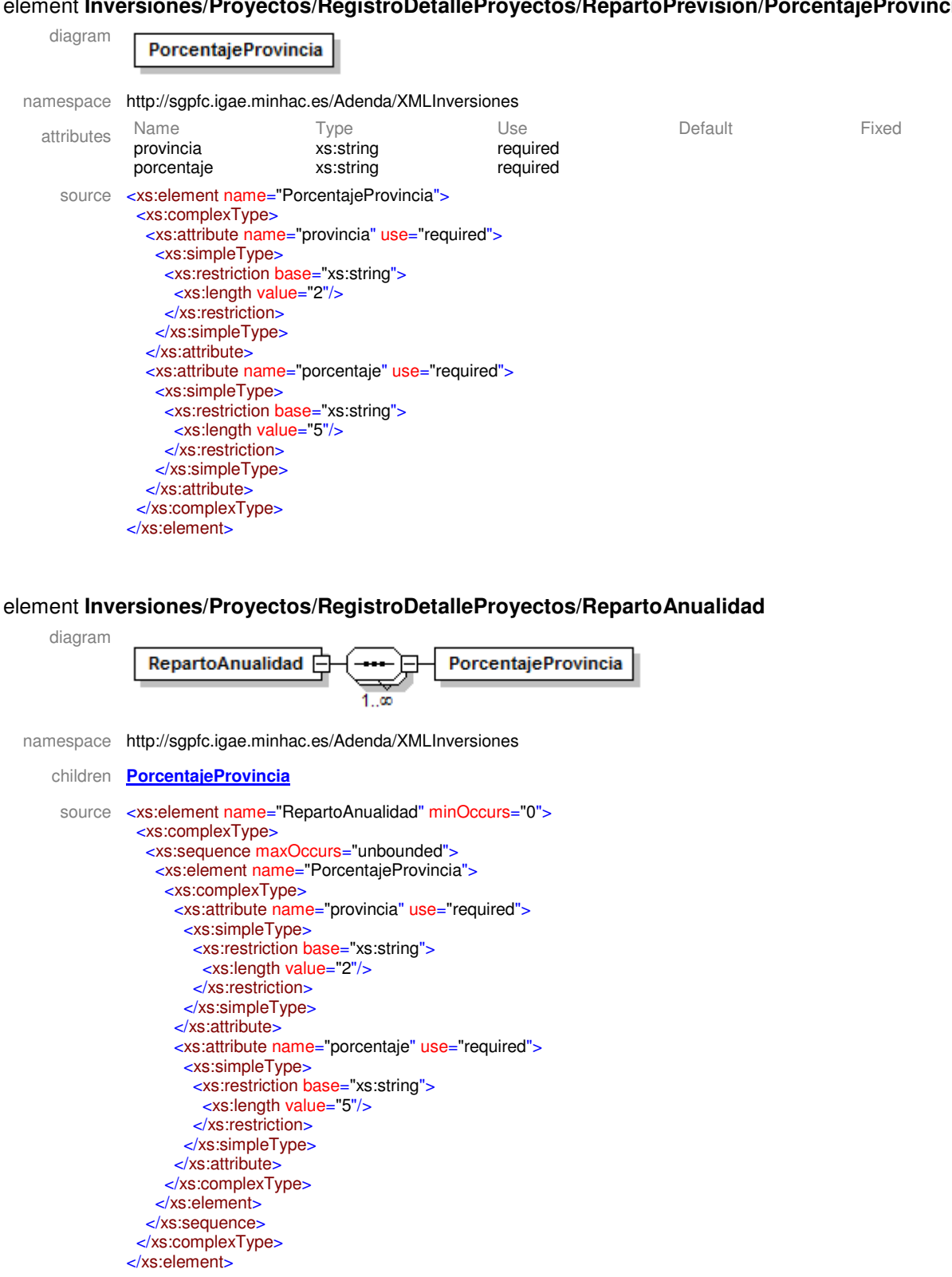

element **Inversiones/Proyectos/RegistroDetalleProyectos/RepartoAnualidad/PorcentajeProvincia**

diagram

PorcentajeProvincia

namespace http://sgpfc.igae.minhac.es/Adenda/XMLInversiones

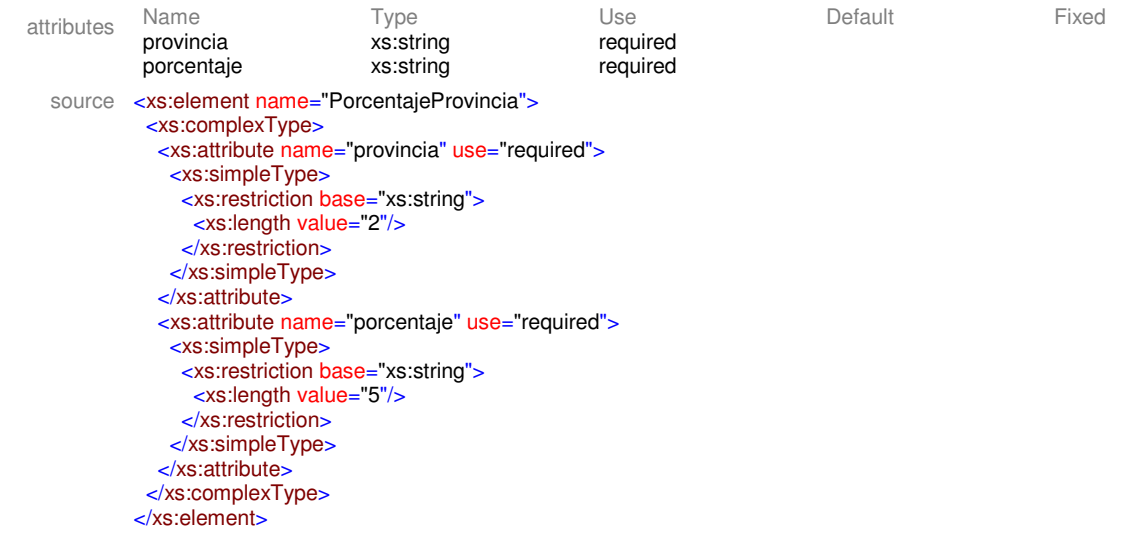

#### element **Inversiones/Superproyectos**

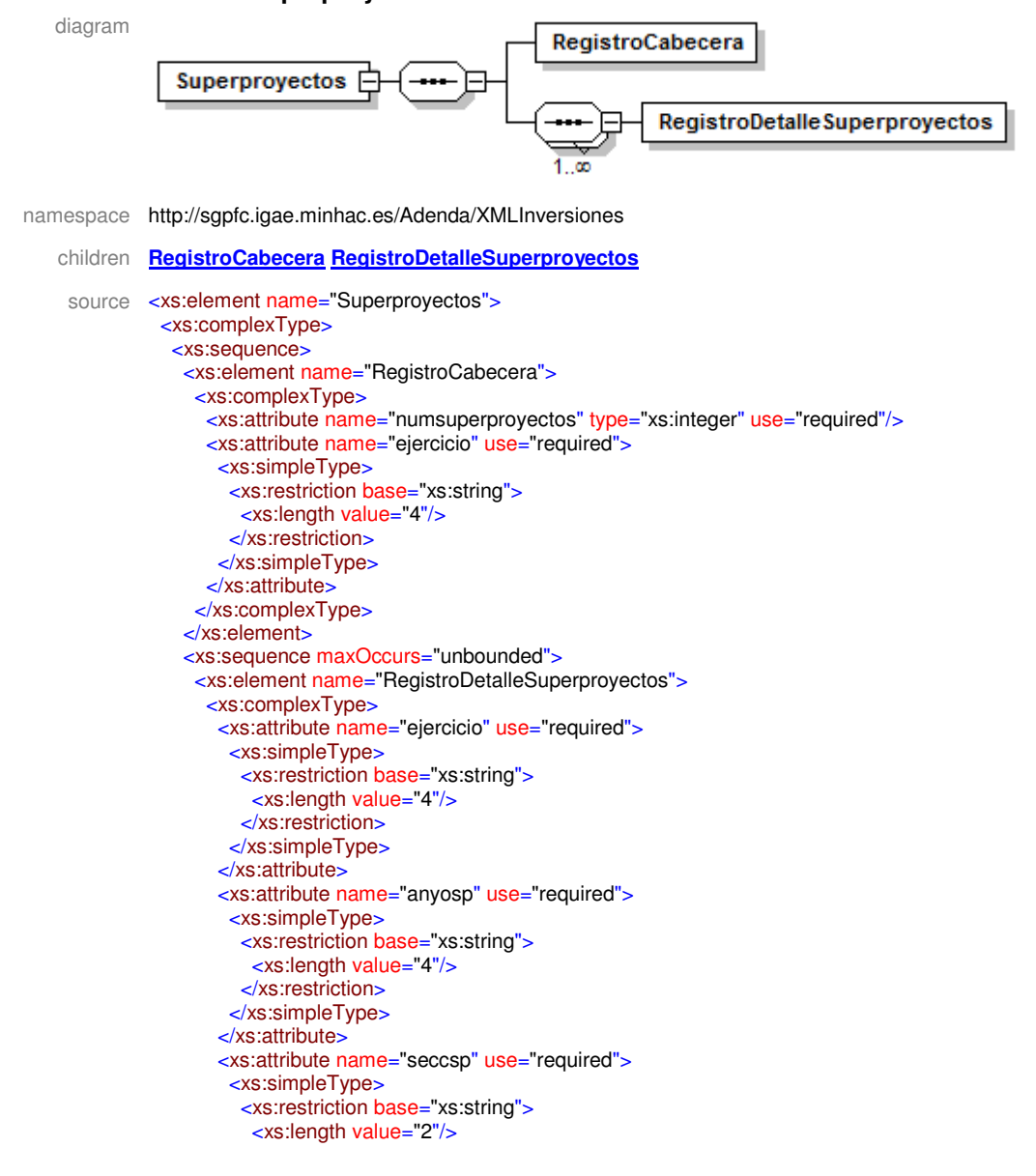

</xs:restriction> </xs:simpleType>  $\le$ /xs:attribute> <xs:attribute name="orgsp" use="required"> <xs:simpleType> <xs:restriction base="xs:string"> <xs:length value="3"/> </xs:restriction> </xs:simpleType>  $\le$ /xs:attribute> <xs:attribute name="numsp" use="required"> <xs:simpleType> <xs:restriction base="xs:string"> <xs:length value="4"/> </xs:restriction> </xs:simpleType> </xs:attribute> <xs:attribute name="seccion" use="required"> <xs:simpleType> <xs:restriction base="xs:string"> <xs:length value="2"/> </xs:restriction> </xs:simpleType> </xs:attribute> <xs:attribute name="organismo" use="required"> <xs:simpleType> <xs:restriction base="xs:string"> <xs:length value="3"/> </xs:restriction> </xs:simpleType>  $\frac{1}{2}$  /xs:attribute> <xs:attribute name="areagasto" use="required"> <xs:simpleType> <xs:restriction base="xs:string"> <xs:length value="1"/> </xs:restriction> </xs:simpleType>  $\le$ /xs:attribute> <xs:attribute name="politica" use="required"> <xs:simpleType> <xs:restriction base="xs:string"> <xs:length value="1"/> </xs:restriction> </xs:simpleType>  $\le$ /xs:attribute> <xs:attribute name="grupoprograma" use="required"> <xs:simpleType> <xs:restriction base="xs:string"> <xs:length value="1"/>  $\le$ /xs:restriction> </xs:simpleType>  $\le$ /xs:attribute> <xs:attribute name="programa" use="required"> <xs:simpleType> <xs:restriction base="xs:string"> <xs:length value="1"/>  $\le$ /xs:restriction> </xs:simpleType>  $\le$ /xs:attribute> <xs:attribute name="capitulo" use="required"> <xs:simpleType> <xs:restriction base="xs:string"> <xs:length value="1"/>  $\le$ /xs:restriction> </xs:simpleType> </xs:attribute> <xs:attribute name="articulo" use="required"> <xs:simpleType> <xs:restriction base="xs:string"> <xs:length value="1"/>  $\le$ /xs:restriction> </xs:simpleType>  $\le$ /xs:attribute> <xs:attribute name="comunidad" use="optional"> <xs:simpleType> <xs:restriction base="xs:string">

<xs:length value="2"/>  $\le$ /xs:restriction> </xs:simpleType> </xs:attribute> <xs:attribute name="provincia" use="required"> <xs:simpleType> <xs:restriction base="xs:string"> <xs:length value="2"/>  $\overline{\le}$ /xs:restriction> </xs:simpleType> </xs:attribute> <xs:attribute name="tipoFinCom" use="required"> <xs:simpleTvpe> <xs:restriction base="xs:string"> <xs:length value="1"/> </xs:restriction> </xs:simpleType> </xs:attribute> <xs:attribute name="anyoinicio" use="required"> <xs:simpleTvpe> <xs:restriction base="xs:string"><br><xs:length value="4"/> </xs:restriction> </xs:simpleType> </xs:attribute> <xs:attribute name="anyofin" use="required"> <xs:simpleTvpe> <xs:restriction base="xs:string"> <xs:length value="4"/> </xs:restriction> </xs:simpleType> </xs:attribute> <xs:attribute name="vinculacion" use="optional"> <xs:simpleType> <xs:restriction base="xs:string"> <xs:length value="1"/> </xs:restriction> </xs:simpleType> </xs:attribute> <xs:attribute name="situacion" use="required"> <xs:simpleType> <xs:restriction base="xs:string"> <xs:length value="1"/> </xs:restriction> </xs:simpleType>  $\frac{1}{2}$  /xs: attributes <xs:attribute name="denominacion" use="optional"> <xs:simpleType> <xs:restriction base="xs:string"> <xs:maxLength value="500"/> </xs:restriction> </xs:simpleType>  $\frac{1}{2}$  /xs:attribute> <xs:attribute name="cofinanciacion" use="optional"> <xs:simpleType> <xs:restriction base="xs:string"> <xs:length value="5"/> </xs:restriction> </xs:simpleType>  $\le$ /xs:attribute> </xs:complexType> </xs:element> </xs:sequence>  $\le$ /xs:sequence> </xs:complexType> </xs:element>

### element Inversiones/Superproyectos/RegistroCabecera

diagram

RegistroCabecera

namespace http://sgpfc.igae.minhac.es/Adenda/XMLInversiones

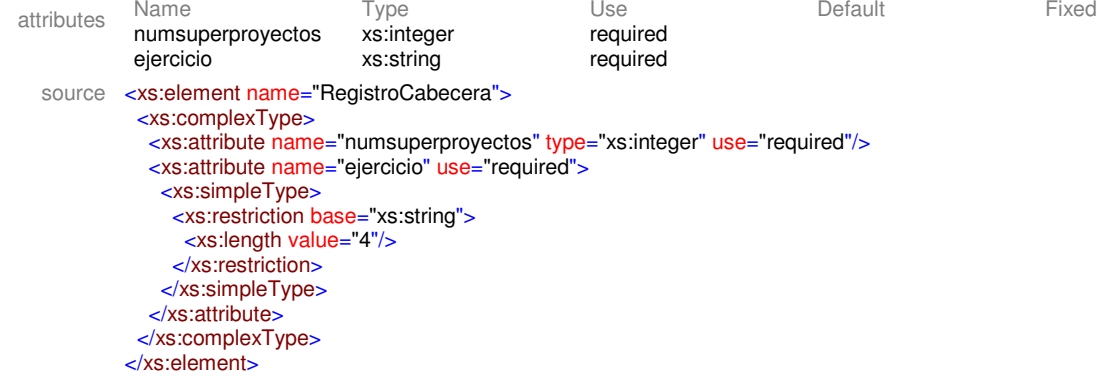

# element **Inversiones/Superproyectos/RegistroDetalleSuperproyectos**

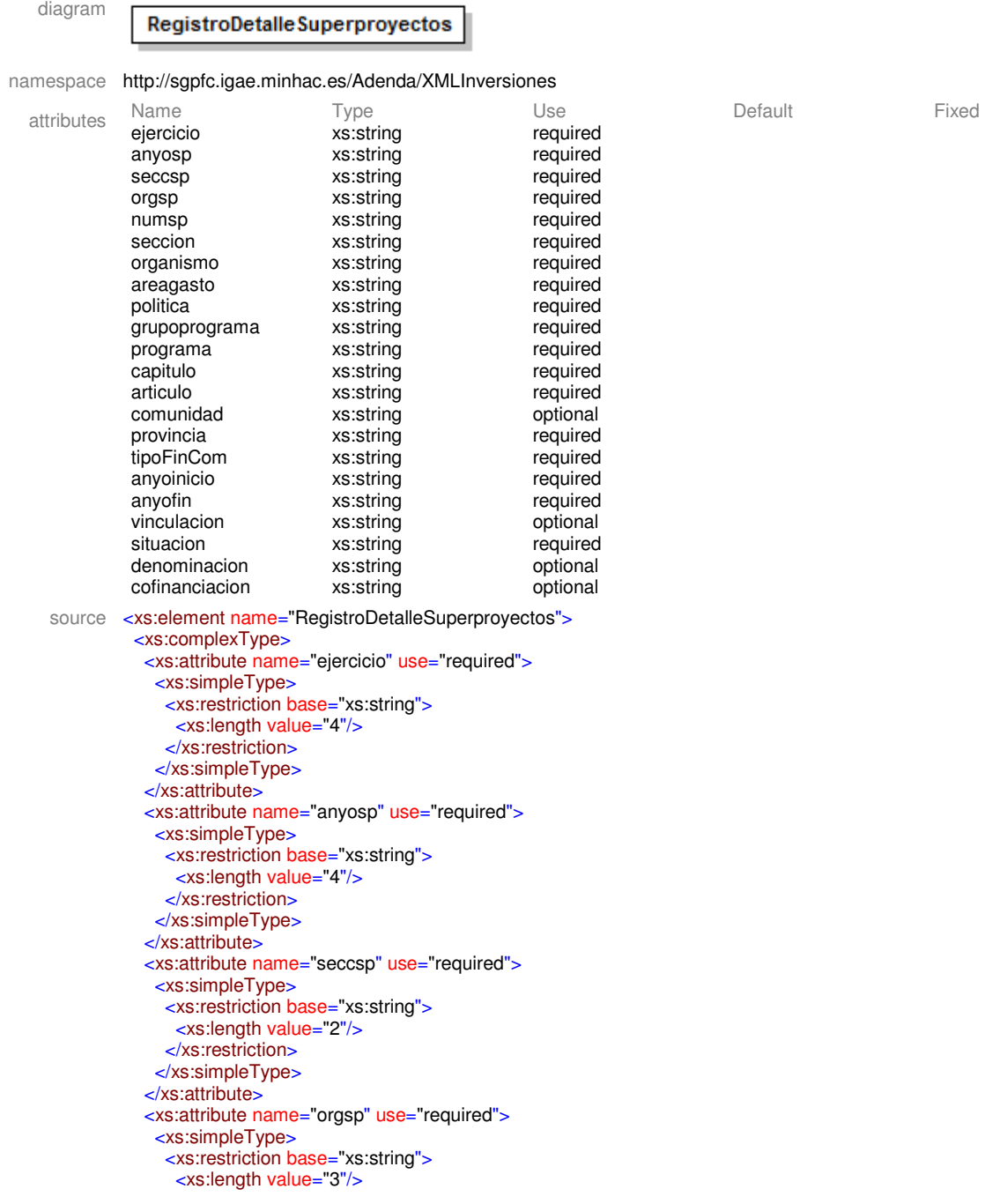

</xs:restriction> </xs:simpleType> </xs:attribute> <xs:attribute name="numsp" use="required"> <xs:simpleType> <xs:restriction base="xs:string"> <xs:length value="4"/>  $\le$ /xs:restriction> </xs:simpleType>  $\le$ /xs:attribute> <xs:attribute name="seccion" use="required"> <xs:simpleType> <xs:restriction base="xs:string"> <xs:length value="2"/> </xs:restriction> </xs:simpleType> </xs:attribute> <xs:attribute name="organismo" use="required"> <xs:simpleType> <xs:restriction base="xs:string"> <xs:length value="3"/> </xs:restriction> </xs:simpleType> </xs:attribute> <xs:attribute name="areagasto" use="required"> <xs:simpleType> <xs:restriction base="xs:string"> <xs:length value="1"/> </xs:restriction> </xs:simpleType>  $\le$ /xs:attribute> <xs:attribute name="politica" use="required"> <xs:simpleType> <xs:restriction base="xs:string"> <xs:length value="1"/> </xs:restriction> </xs:simpleType>  $\le$ /xs:attribute> <xs:attribute name="grupoprograma" use="required"> <xs:simpleType> <xs:restriction base="xs:string"> <xs:length value="1"/> </xs:restriction> </xs:simpleType> </xs:attribute> <xs:attribute name="programa" use="required"> <xs:simpleType> <xs:restriction base="xs:string"> <xs:length value="1"/>  $\le$ /xs:restriction> </xs:simpleType> </xs:attribute> <xs:attribute name="capitulo" use="required"> <xs:simpleType> <xs:restriction base="xs:string"> <xs:length value="1"/>  $\le$ /xs:restriction> </xs:simpleType>  $\le$ /xs:attribute> <xs:attribute name="articulo" use="required"> <xs:simpleType> <xs:restriction base="xs:string"> <xs:length value="1"/>  $\le$ /xs:restriction> </xs:simpleType> </xs:attribute> <xs:attribute name="comunidad" use="optional"> <xs:simpleType> <xs:restriction base="xs:string"> <xs:length value="2"/>  $\le$ /xs:restriction> </xs:simpleType> </xs:attribute> <xs:attribute name="provincia" use="required"> <xs:simpleType> <xs:restriction base="xs:string">

<xs:length value="2"/> </xs:restriction> </xs:simpleType> </xs:attribute> <xs:attribute name="tipoFinCom" use="required"> <xs:simpleType> <xs:restriction base="xs:string"> <xs:length value="1"/> </xs:restriction> </xs:simpleType> </xs:attribute> <xs:attribute name="anyoinicio" use="required"> <xs:simpleType> <xs:restriction base="xs:string"> <xs:length value="4"/> </xs:restriction> </xs:simpleType> </xs:attribute> <xs:attribute name="anyofin" use="required"> <xs:simpleType> <xs:restriction base="xs:string"> <xs:length value="4"/> </xs:restriction> </xs:simpleType> </xs:attribute> <xs:attribute name="vinculacion" use="optional"> <xs:simpleType> <xs:restriction base="xs:string"> <xs:length value="1"/> </xs:restriction> </xs:simpleType> </xs:attribute> <xs:attribute name="situacion" use="required"> <xs:simpleType> <xs:restriction base="xs:string"> <xs:length value="1"/> </xs:restriction> </xs:simpleType> </xs:attribute> <xs:attribute name="denominacion" use="optional"> <xs:simpleType> <xs:restriction base="xs:string"> <xs:maxLength value="500"/> </xs:restriction> </xs:simpleType> </xs:attribute> <xs:attribute name="cofinanciacion" use="optional"> <xs:simpleType> <xs:restriction base="xs:string"> <xs:length value="5"/> </xs:restriction> </xs:simpleType> </xs:attribute> </xs:complexType> </xs:element>

XML Schema documentation generated with **XML Spy** Schema Editor **www.xmlspy.com**